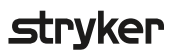

# **LIFENET®** Alert

## Incoming alert flashing?

Double-click flashing line to view

#### To view:

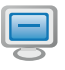

Select report and either double click or click "View"

- Use mouse wheel to zoom
- Close viewer when done

### To forward:

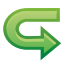

Select report and click "Forward"

- Add comments if needed
- Select receiving target(s)

#### To E-mail:

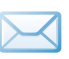

Select report and click "Send E-mail"

- Confirm attachment Print  $\ddot{\phantom{1}}$
- Add comments if needed
- Select recipient(s)

#### To Print:

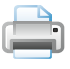

Select report and click "Print"

#### Please refer to online Help for complete instructions for use.

#### **IUSA** Rx Only

Physio Control is now part of Stryker

For further information, please contact Physio-Control at 800.732.3081 or visit our website at www.lifenetsystems.com